ESCUELA SUPERIOR POLITECNICA DEL LITORAL **1FIEC &** 

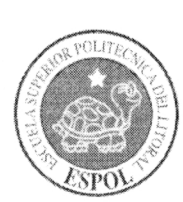

PROGRAMA DE ESTUDIOS

# **CONMUTACIÓN Y ENRUTAMIENTO I**

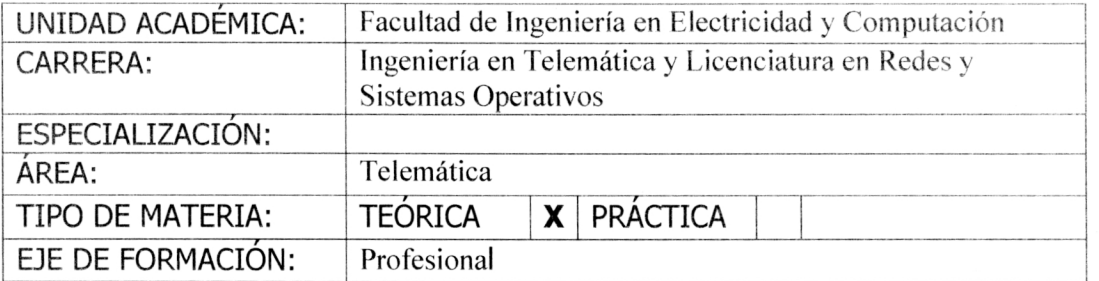

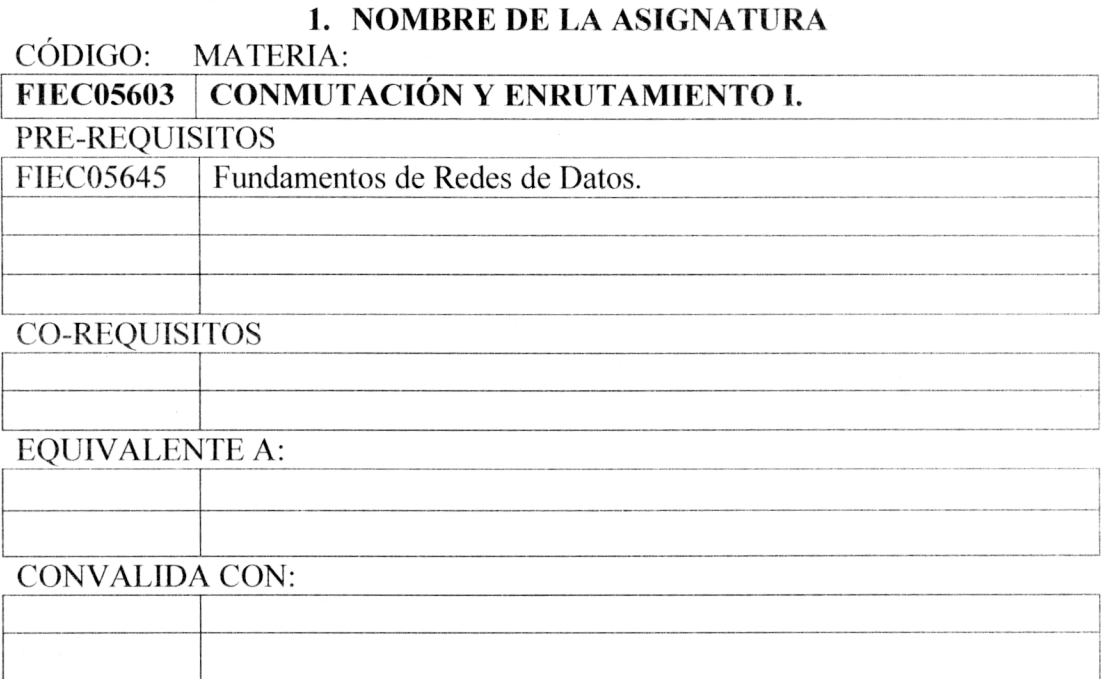

### CRÉDITOS/HORAS/SEMANALES PROFESOR RESPONSABLE

TEÓRICOS<sup>.</sup> 5

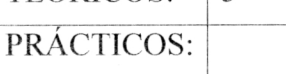

**Ing. Néstor Arreaga / Ing. Diana Villacis**

### **2. OBJETIVOS**

â Este curso describe la arquitectura, los componentes y el funcionamiento de los routers y explica los principios de enrutamiento

### PROGRAMA DE ESTUDIO: **Conmutación** y **Enrutamiento 1** IG1002-1

# ESCUELA SUPERIOR POLITECNICA DEL LITORAL **AFIEC**

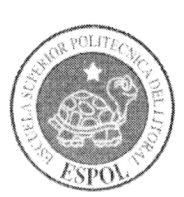

# PROGRAMA DE ESTUDIOS

y de los protocolos de enrutamiento.

Las habilidades adquiridas incluyen:

- $\triangleright$  Configurar y verificar las operaciones básicas del router.
- A Configurar y verificar el enrutamiento estático y predeterminado.
- Diseñar e implementar un esquema de direccionamiento IP classless para una red determinada.
- ≻ Configurar y verificar operaciones básicas de RIPv1, RIPv2, OSPF de área única y EIGRP en una red enrutada pequeña.
- $\triangleright$  Destrezas para solucionar problemas de redes.

### **3. PROGRAMA RESUMIDO**

- $\triangleright$  Introducción al enrutamiento y envío de paquetes.
- **Enrutamiento estático.**
- Introducción a los protocolos de enrutamiento dinámico.
- Protocolos de enrutamiento por vector-distancia.
- RIP versión 1.
- $\triangleright$  VLSM y CIDR.
- $\triangleright$  RIPv2.
- $\triangleright$  Tabla de enrutamiento: Un estudio detallado.
- **EIGRP.**
- $\triangleright$  Protocolos de link-state routing.
- $\triangleright$  OSPF.

### **4. PROGRAMA DETALLAD()**

### **MODULO 1: Introducción al enrutamiento y envío de paquetes**

- 1.0 Introducción del capítulo
- 1.1 Dentro del router
- 1.2 Configuración y direccionamiento de CLI
- 1.3 Construcción de la tabla de enrutamiento
- 1.4 Determinación de la ruta y funciones de conmutación
- 1.5 Prácticas de laboratorio de configuración del router

### **MODULO** 2: **Enrutamiento estático**

2.0 Introducción del capítulo

PROGRAMA DE ESTUDIO: **Conmutación** y **Enrutamiento** <sup>1</sup> 1G1002-1

ESCUELA SUPERIOR POLITECNICA DEL LITORAL **AFIEC** 

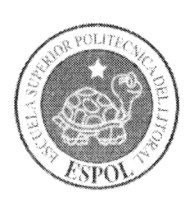

# PROGRAMA DE ESTUDIOS

- 2.1 Routers en redes
- 2.2 Repaso de la configuración del router
- 2.3 Exploración de redes conectadas directamente
- 2.4 Rutas estáticas con direcciones del "siguiente salto"
- 2.5 Rutas estáticas con interfaces de salida
- 2.6 Resumen y rutas estáticas predeterminadas
- 2.7 Administración y resolución de problemas de rutas estáticas
- 2.8 Práctica de laboratorio de configuración de rutas estáticas

### **MODULO 3: Introducción a los protocolos de enrutamiento dinámico**

- 3.0 Introducción del capítulo
- 3.1 Introducción y ventajas
- 3.2 Clasificación de protocolos de enrutamiento dinámico

3.3 Métricas

- 3.4 Distancias administrativas
- 3.5 Protocolos de enrutamiento y actividades de división en subredes

### **MODULO 4: Protocolos de enrutamiento por vector-distancia**

4.0 Introducción del capítulo

- 4.1 Introducción a los protocolos de enrutamiento por vector-distancia
- 4.2 Descubrimiento de la red
- 4.3 Protocolo de mantenimiento de las tablas de enrutamiento
- 4.4 Routing loops
- 4.5 Protocolos de enrutamiento por vector-distancia en la actualidad
- 4.6 Actividades de Laboratorio

### **MODULO** 5: **RIP versión 1**

5.0 Introducción del capítulo

5.1 RiPvl: protocolo de routing classful por vector-distancia

5.2 Configuración básica del RIPv 1

5.3 Verificación y resolución de problemas

- 5.4 Sumarización automática
- 5.5 Ruta default y RIPvl
- 5.6 RIPV1 Prácticas de Laboratorios

### **MODULO 6: VLSM y CIDR**

6.0 Introducción del capítulo

6.1 Direccionamiento classful y classless

6.2 VLSM

6.3 CIDR

6.4 VLSM y actividad de sumarización de rutas

PROGRAMA DE ESTUDIO: **Conmutación** y **Enrutamiento I** IG1002-1

ESCUELA SUPERIOR POLITECNICA DEL

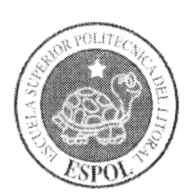

# LITORAL **FIEC 4W**

# PROGRAMA DE ESTUDIOS

### **MODULO** 7: **RIPv2**

- 7.0 Introducción del capítulo
- 7.1 Limitaciones del RIPvl
- 7.2 Configuración del RIPv2
- 7.3 VLSM y CIDR
- 7.4 Verificación y resolución de problemas del RIPv2
- 7.5 Prácticas de laboratorio de configuración del RIPv2

### **MODULO 8: Tabla de enrutamiento: Un estudio detallado**

- 8.0 Introducción del capítulo
- 8.1 Estructura de la tabla de enrutamiento
- 8.2 Proceso de búsqueda en la tabla de enrutamiento
- 8.3 Comportamiento de enrutamiento
- 8.4 Prácticas de laboratorio de la tabla de enrutamiento

### **MODULO 9: EIGRP**

- 9.0 Introducción del capítulo
- 9.1 Introducción al EIGRP
- 9.2 Configuración básica del EIGRP
- 9.3 Cálculo de la métrica del EIGRP
- 9.4 DUAL
- 9.5 Más configuración del EIGRP
- 9.6 Prácticas de laboratorio de configuración del EIGRP

### **MODULO 10: Protocolos de link**-**statc routing,**

10.0 Introducción del capítulo

- 10.1 Protocolos de link-state routing
- 10.2 Implementación de protocolos de link-state routing

### **MODULO 11: OSPF**

- 11.0 Introducción del capítulo
- 11.1 Introducción al OSPF
- 11.2 Configuración OSPF básica
- 11.3 Métrica del OSPF
- 11.4 OSPF y redes de accesos múltiples
- 11.5 Más configuración del OSPF
- 11.6 Prácticas de laboratorio de configuración del OSPF

### **5. TEXTO** GUÍA

PROGRAMA DE ESTUDIO: **Conmutación** y **Enrutamiento 1** IG1002-1

### ESCUELA SUPERIOR POLITECNICA DEL **FIEL® LITORAL**

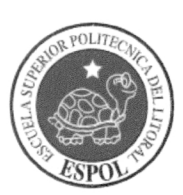

# PROGRAMA DE ESTUDIOS

11.5 Más configuración del OSPF 11.6 Prácticas de laboratorio de configuración del OSPF

## 5. TEXTO GUÍA

Routing Protocols and Concepts: CCNA Exploration Companion Guide, Cisco Press.

### 6. BIBLIOGRAFÍA

> Documentación en línea de la Academia Cisco (http://cisco.netacad.net).

### 7. VISADO

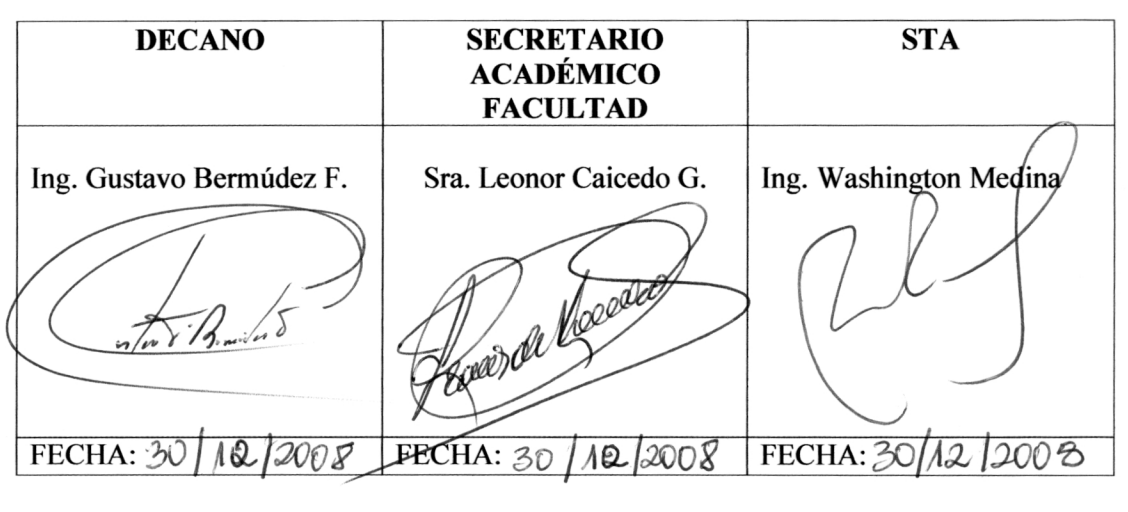

### 8. VIGENCIA DEL PROGRAMA

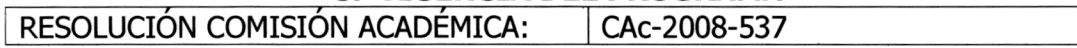

PROGRAMA DE ESTUDIO: Conmutación y Enrutamiento IG1002-1